#### Hyphenation exception log

### Barbara Beeton

This is the periodic update of the list of words that TEX fails to hyphenate properly. The full list last appeared in TUGboat 16:1, starting on page 12, with updates in TUGboat 22:1/2, pp. 31–32; 23:3/4, pp. 247–248; 26:1, pp. 5–6; 29:2, p. 239; 31:3, p. 160; and 33:1, pp. 5–6.

In the list below, the first column gives results from plain T<sub>E</sub>X's \showhyphens $\{ \ldots \}$ . The entries in the second column are suitable for inclusion in a \hyphenation{...} list.

In most instances, inflected forms are not shown for nouns and verbs; note that all forms must be specified in a  $\hbar$ yphenation $\{\ldots\}$  list if they occur in your document. The full list of exceptions, as a TEX-readable file, appears at http://mirror.ctan .org/info/digests/tugboat/ushyphex.tex. (It's created by Werner Lemberg's scripts, available in the subdirectory hyphenex.)

Like the full list, this update is in two parts: English words, and names and non-English words (including transliterations from Cyrillic and other non-Latin scripts) that occur in English texts.

Thanks to all who have submitted entries to the list. Here is a short reminder of the relevant idiosyncrasies of TEX's hyphenation. Hyphens will not be inserted before the number of letters specified by \lefthyphenmin, nor after the number of letters specified by \righthyphenmin. For U.S. English, \lefthyphenmin=2 and \righthyphenmin=3; thus no word shorter than five letters will be hyphenated. (For the details, see The T $EXbook$ , page 454.) This particular rule is violated in some of the words listed; however, if a word is hyphenated correctly by TEX except for "missing" hyphens at the beginning or end, it has not been included here.

Some other permissible hyphens have been omitted for reasons of style or clarity. While this is at least partly a matter of personal taste, an author should think of the reader when deciding whether or not to permit just one more break-point in some obscure or confusing word. There really are times when a bit of rewriting is preferable.

One other warning: Some words can be more than one part of speech, depending on context, and have different hyphenations; for example, 'analyses' can be either a verb or a plural noun. If such a word appears in this list, hyphens are shown only for the portions of the word that would be hyphenated in the same way regardless of usage.

The reference used to check these hyphenations is Webster's Third New International Dictionary, Unabridged.

## Hyphenation for languages other than U.S. English

Patterns now exist for many languages other than U.S. English, including languages using accented and non-Latin alphabets. CTAN holds an extensive collection of patterns: see language/hyphenation and its subdirectories.

A group of volunteers led by Mojca Miklavec and Manuel Pégourié-Gonnard have created a comprehensive package of hyphenation patterns, called hyph-utf8; see http://tug.org/tex-hyphen.

#### The list — English words

ape-ri-odic a-peri-odic as-pheric a-spher-ic as-pher-i-cal a-spher-i-cal backscratch(er,ing) back-scratcher(-ing) bedrid-den bed-rid-den bigshot big-shot cacheabil-ity cache-abil-ity chancery chan-cery dou-bletalk dou-ble-talk droplet drop-let dystopia dys-topia elec-trophore-sis elec-tro-pho-re-sis elec-trophoretic elec-tro-pho-ret-ic ex-plana-tory ex-plan-a-tory facelift(s,ing) face-lifts(-ing) gazetteer gaz-et-teer ge-ome-ter ge-om-eter grandiose gran-di-ose halftone half-tone heinous hei-nous hy-phen-ation hy-phen-a-tion ir-ra-tional ir-ra-tio-nal leaf1et leaf-let liftoff lift-off metaphor meta-phor metaphor-i-cal(ly) meta-phor-i-cal(-ly) metempsy-chosis metem-psy-cho-sis midafter-noon mid-after-noon quadri-lat-eral quad-ri-lat-er-al quadruped quad-ru-ped quadrupole quad-ru-pole  $\texttt{reim-ple-ment}(s, \texttt{ed})$  re-imple-ment(s,ed) reim-ple-men-ta-tion re-imple-men-ta-tion re-nais-sance ren-ais-sance rooftop roof-top sce-neshift(er,ing) scene-shift-er(-ing) shoplift(er,ing) shop-lift-er(-ing)

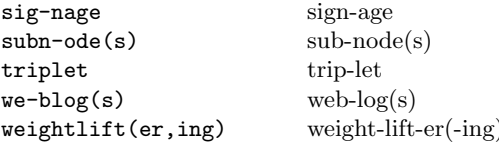

## Names and non-English words used in English text

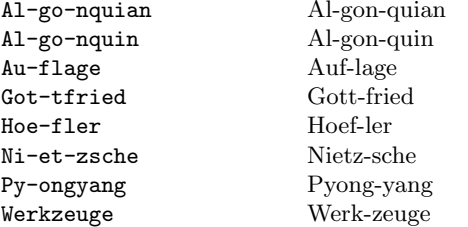

#### Some musings on misplaced hyphens

It should be obvious that text in a given language should be processed with the proper patterns for that language (and **\left**, righthyphenmin). Odd things will surely ensue when the patterns for some other language are in effect.

While not wishing to embarrass anyone, it is nonetheless a fact that the following hyphenations were found in the printed version of a recent collection. The format in which they are presented here is, for convenience, the same as that used for the "real" list. Do not use these for creating English patterns!

#### "Good bad examples"

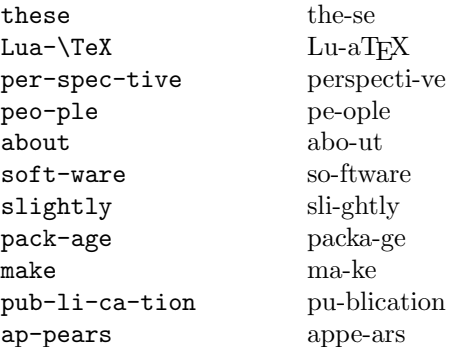

 $\diamond~$  Barbara Beeton http://tug.org/TUGboat tugboat (at) tug dot org

# Running TFX under Windows PowerShell Adeline Wilcox

When I need to use TFX with Microsoft Windows, I prefer compiling my  $(\mathbb{A})$ T<sub>F</sub>X code from the commandline shell called PowerShell to using cmd.exe.

After running, say, pdflatex mypaper.tex (file extension optional), correcting IATFX code with gVim (my editor of choice) and writing the file, typing  $\mathbf r$ at the PowerShell prompt reruns the last command given to PowerShell.

Further, if a command has already been used in the current PowerShell session, executing Power-Shell's Get-History cmdlet gives its Id number. For example, if bibtex mypaper was previously run and the command Id is 8, BIBTFX can be rerun by typing the short command  ${\tt r\,}$  8.

At the PowerShell prompt, typing 'Get-Help  $\langle \textit{cmdlet-name} \rangle$  works rather like the Unix man pages.

PowerShell also knows some Unix aliases. Instead of typing the PowerShell cmdlet

#### Move-Item oldfile.tex newfile.tex

the same thing can be done with

#### my oldfile.tex newfile.tex

An object-based shell, PowerShell can be maddening to experienced Unix shell programmers. But as long as one does not attempt too much with PowerShell, it can still be a handy way to run IATFX.

> $\diamond$  Adeline Wilcox Department of Veterans Affairs 810 Vermont Ave, NW Washington, DC, USA adeline dot wilcox (at) va dot gov